A sejtautomata általában sok azonos sejtb®l (
ellából) áll. Az elemek néhány állapotot vehetnek fel. Az egyes sejtek állapotai változnak az id®vel (lépésszámmal) attól függ®en, hogy maga a kérdéses sejt és közvetlen szomszédjai milyen állapotban vannak. Valamennyi sejt egyszerre (párhuzamosan) változtatja állapotát.

Az általunk megvalósított egydimenziós automata sejtjei két állapotot, 1-et és 0-át vehetnek fel. A sejtautomata állapotait, generációit soronként jelenítjük meg. Egy sejt következő generációbeli állapotát két szomszédjának és önmaga állapotának együttese határozza meg. (Az automata els® és utolsó ellá jában mindig 0 van.)

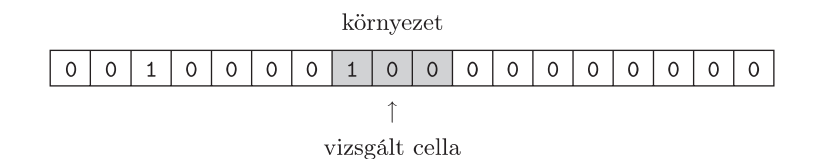

A környezeti állapot  $2^3 = 8$  féle lehet. Minden állapothoz megadhatjuk, hogy a következő generációra milyen eredményállapotot kapunk.

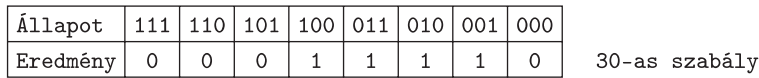

Szokásos elnevezés, hogy az Eredmény sort, mint bináris számot felfogva, megadják de
imálisan az értékét, a szabályt, ezért nevezik pl. a fenti szabályt 30-asnak. A lehetséges szabályok száma 2 $^8 = 256$ . A kezdőállapot és a szabály együtt határozza meg az eredményt. Az eredmény lehet stabil végállapotú, periodikus, véletlen és egyikbe sem sorolható. Sok közöttük az önhasonló.

Készítsük el az egydimenziós sejtautomata 150 generációjának bemutatását táblázatkezelő program segítségével. A megoldáshoz két munkalapot használjunk. A szabály nevű munkalapon a környezeti állapot – eredmény kapcsolatot adjuk meg (a fenti táblázat megfelelője található a munkalap A1:I2 tartományában), és a szimuláció lapon a sejtautomata generációit határozzuk meg másolható függvény segítségével az A1: ET150 tartományban. Az első és utolsó oszlop ellái dení
ió szerint 0-t tartalmaznak, az els® sor tartalmazza az induló generá
iót. A sejtautomata generá ióit tartalmazó oszlopok szélességét és sorok magasságát állítsuk be úgy, hogy a ellák négyzet alakúak és láthatóak legyenek a képernyőn. A grafikus megjelenítéshez használjunk feltételes formázást.

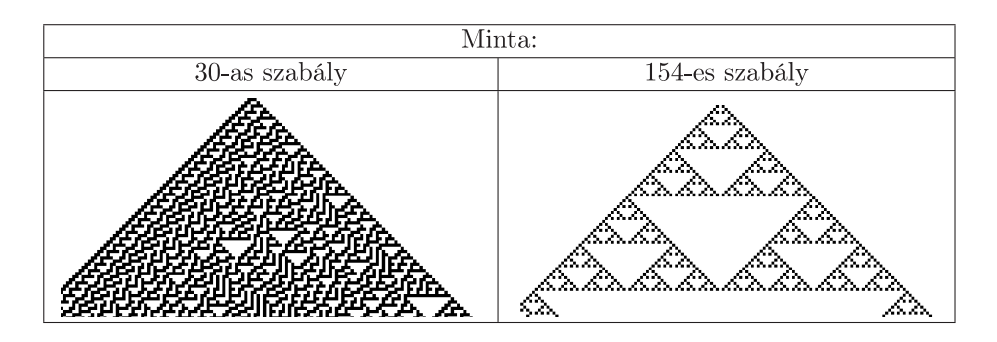

Beküldendő a táblázatkezelő munkafüzet (1205.xls, 1205.ods, ...), illetve egy rövid dokumentáció (1205.txt, i205.pdf, . . . ), amelyben szerepel a megoldáskor alkalmazott táblázatkezel® neve, verziószáma, valamint a megoldás rövid leírása, valamelyik érdekes ábra kezdő állapotának és szabályának megadása.